# Simple Data

COS 326 David Walker Princeton University What is the single most important mathematical concept ever developed in human history?

What is the single most important mathematical concept ever developed in human history?

An answer: The mathematical variable

## Why is the mathematical variable so important?

The mathematician says:

"Let x be some integer, we define a polynomial over x ..."

The mathematician says:

"Let x be some integer, we define a polynomial over x ..."

What is going on here? The mathematician has separated a *definition* (of x) from its *use* (in the polynomial). This is the most primitive kind of *abstraction*.

*Abstraction* is the key to controlling complexity and without it, modern mathematics, science, and computation would not exists.

# **O'CAML BASICS: LET DECLARATIONS**

### Abstraction

- Good programmers identify repeated patterns in their code and factor out the repetition into meaning components
- In O'Caml, the most basic technique for factoring your code is to use let expressions
- Instead of writing this expression:

$$
(2 + 3) * (2 + 3)
$$

### Abstraction & Abbreviation

- Good programmers identify repeated patterns in their code and factor out the repetition into meaning components
- In O'Caml, the most basic technique for factoring your code is to use let expressions
- Instead of writing this expression:

 $(2 + 3) * (2 + 3)$ 

We write this one:

let 
$$
x = 2 + 3
$$
 in  
 $x * x$ 

### A Few More Let Expressions

```
let x = 2 in
let squared = x * x in
let cubed = x * squared in
squared * cubed
```
### A Few More Let Expressions

```
let two = 2.0 in
let zero = 0.0 in
two *. zero
```

```
let x = 2 in
let squared = x * x in
let cubed = x * squared in
squared * cubed
```
let 
$$
a = "a" in
$$

\nlet  $b = "b" in$ 

\nlet  $as = a \land a \land a in$ 

\nlet  $bs = b \land b \land b in$ 

\nas  $\land bs$ 

let 
$$
x = 2 + 1
$$
 in  $x * x$ 

$$
let x = 2 + 1 in x * x
$$

-->

$$
let x = 3 in x * x
$$

$$
let x = 2 + 1 in x * x
$$

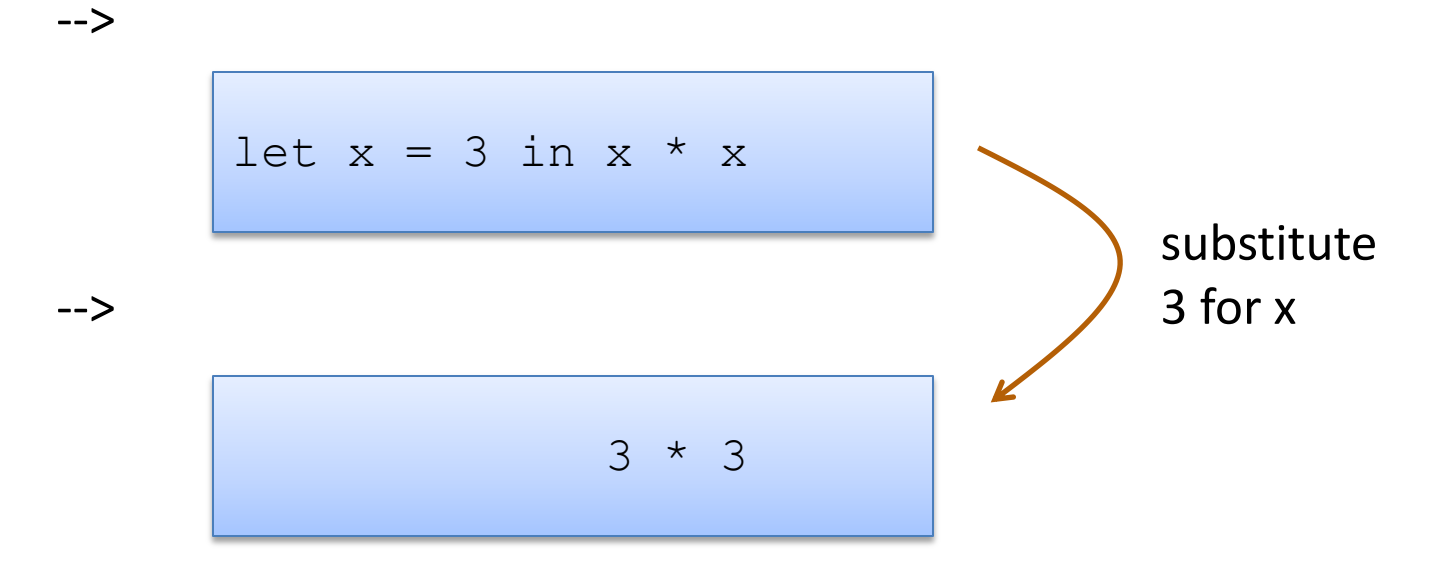

$$
let x = 2 + 1 in x * x
$$

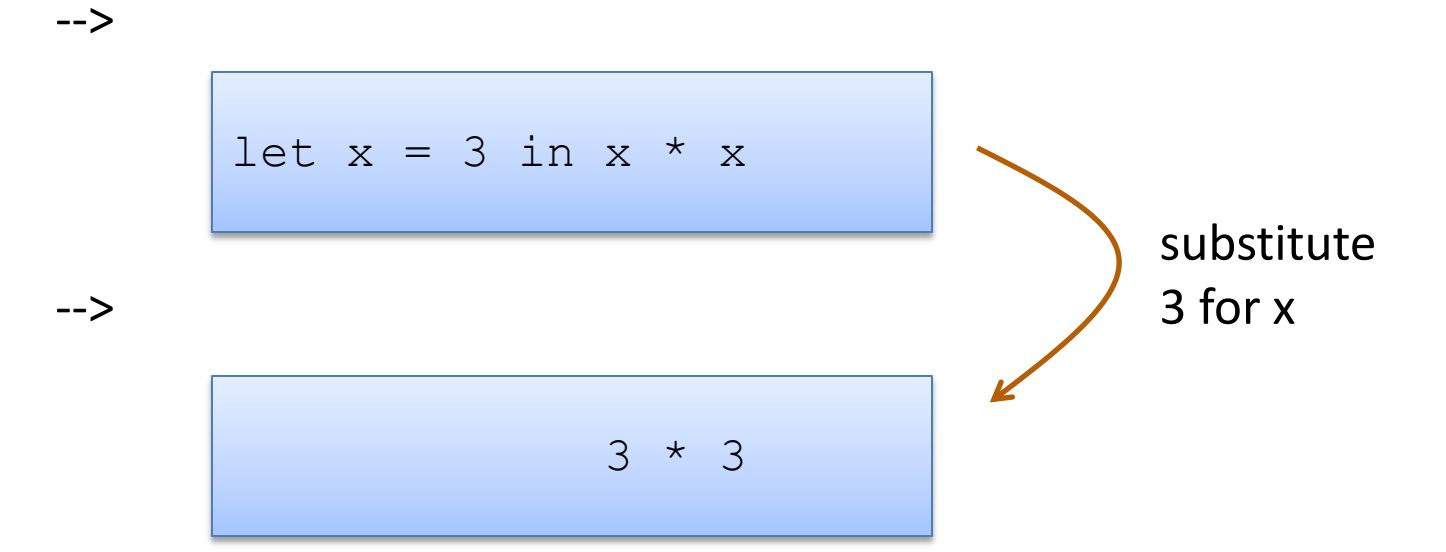

-->

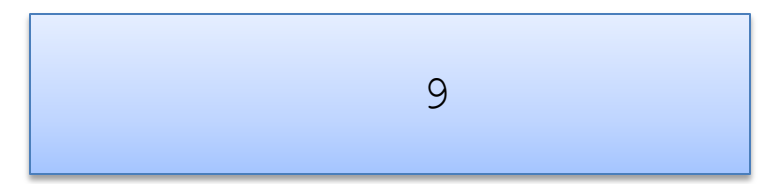

$$
let x = 2 + 1 in x * x
$$

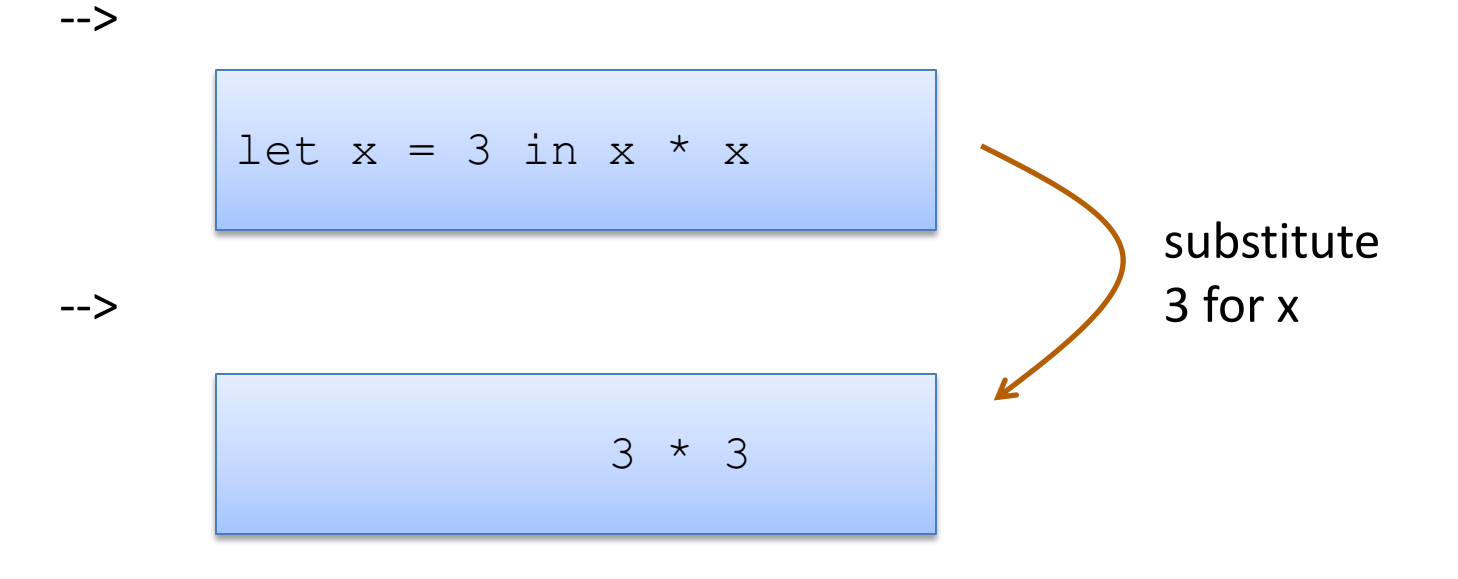

9

-->

Note: I write  $e1 - > e2$ when e1 evaluates to e2 in one step

let  $x = 2$  in let  $y = x + x$  in y \* x

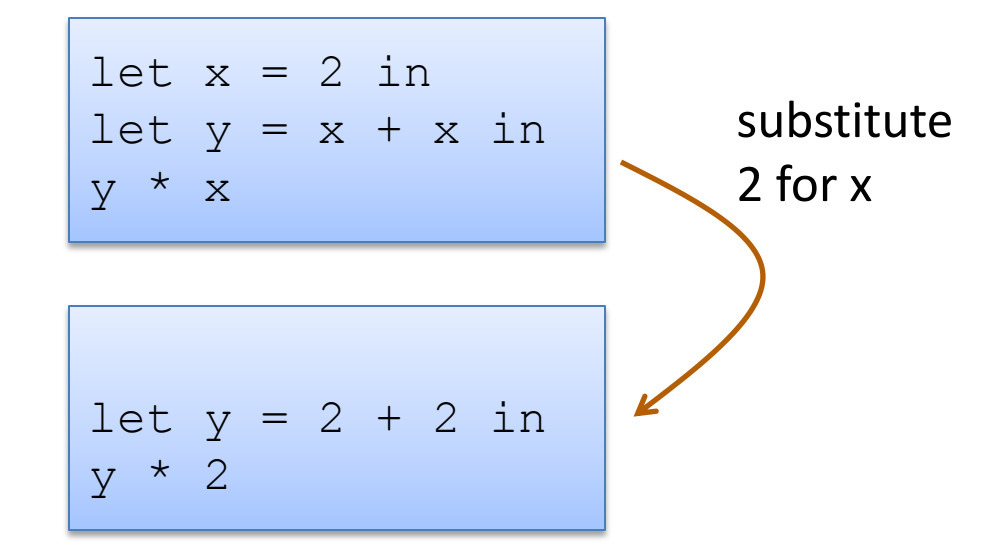

-->

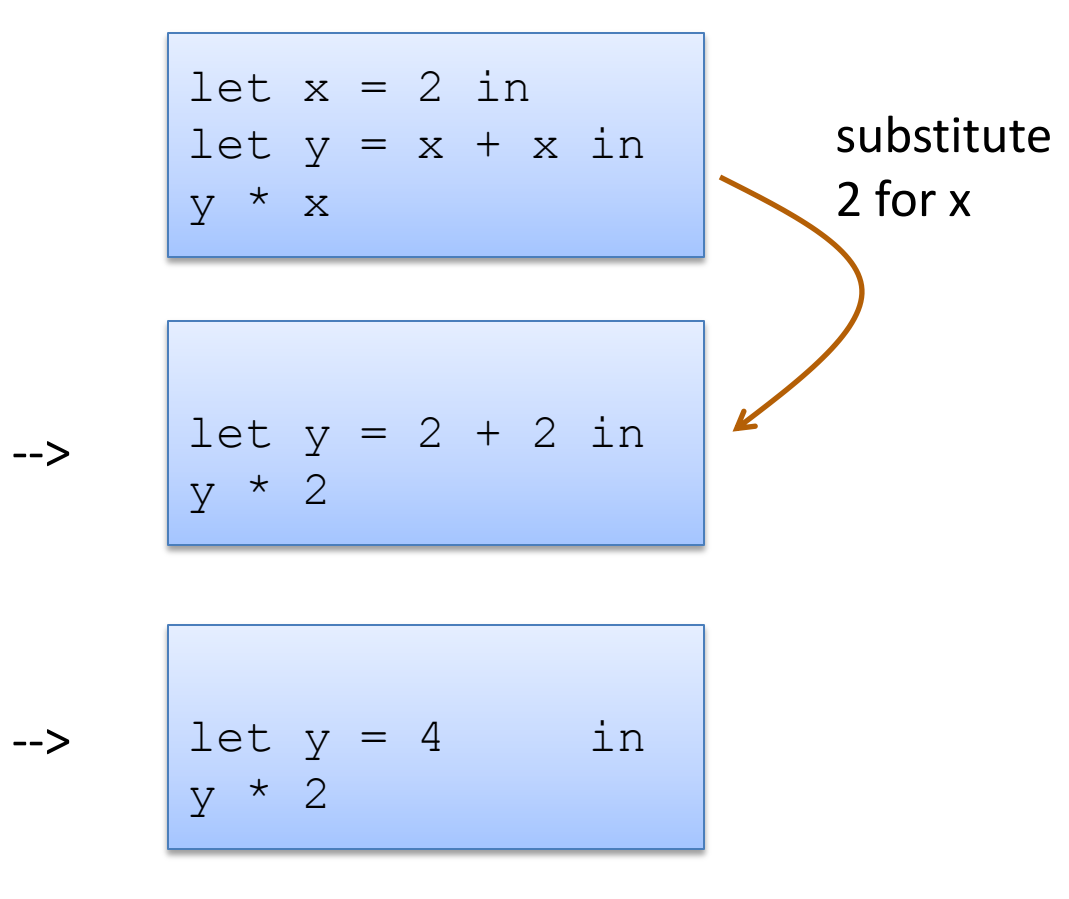

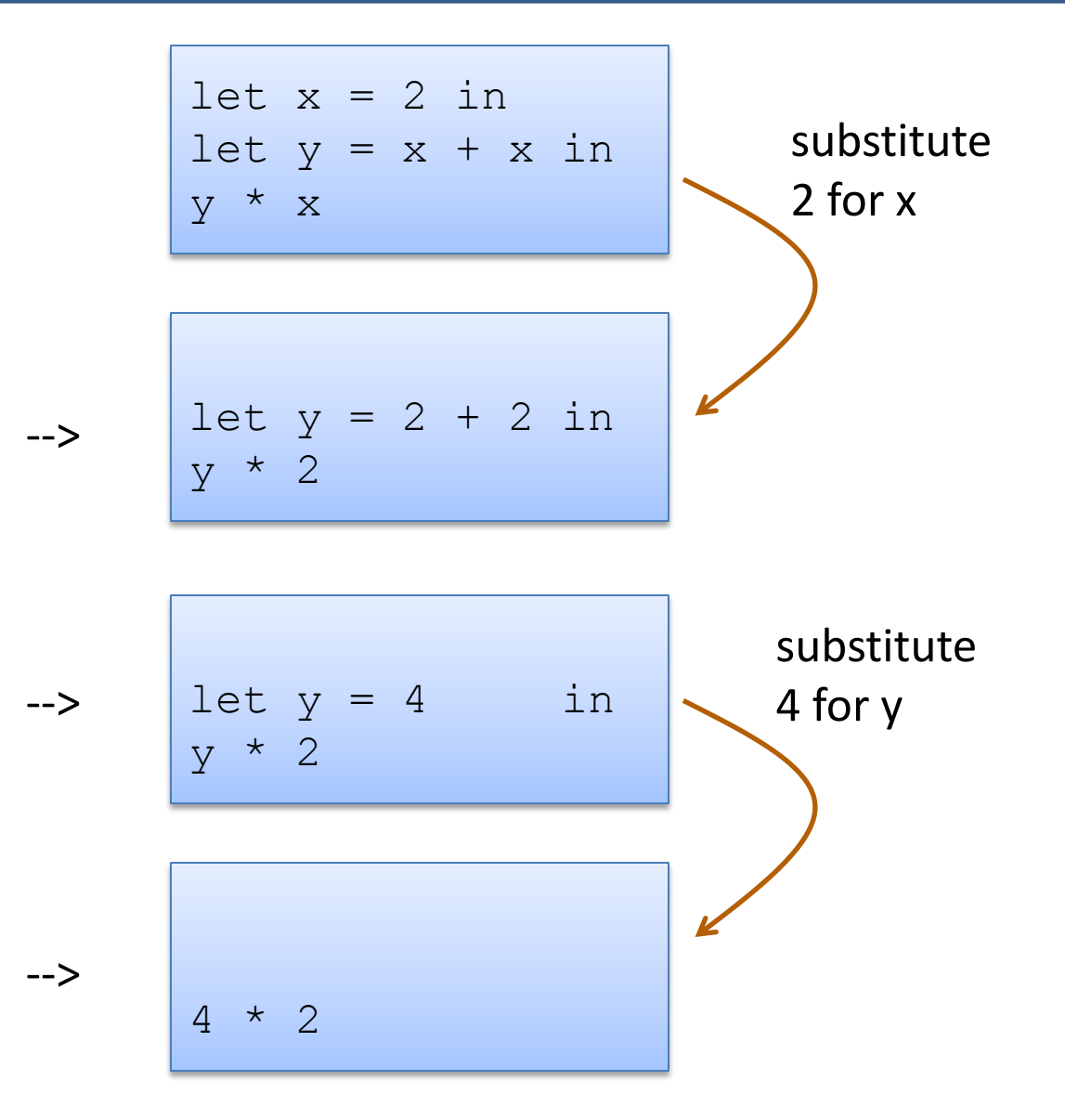

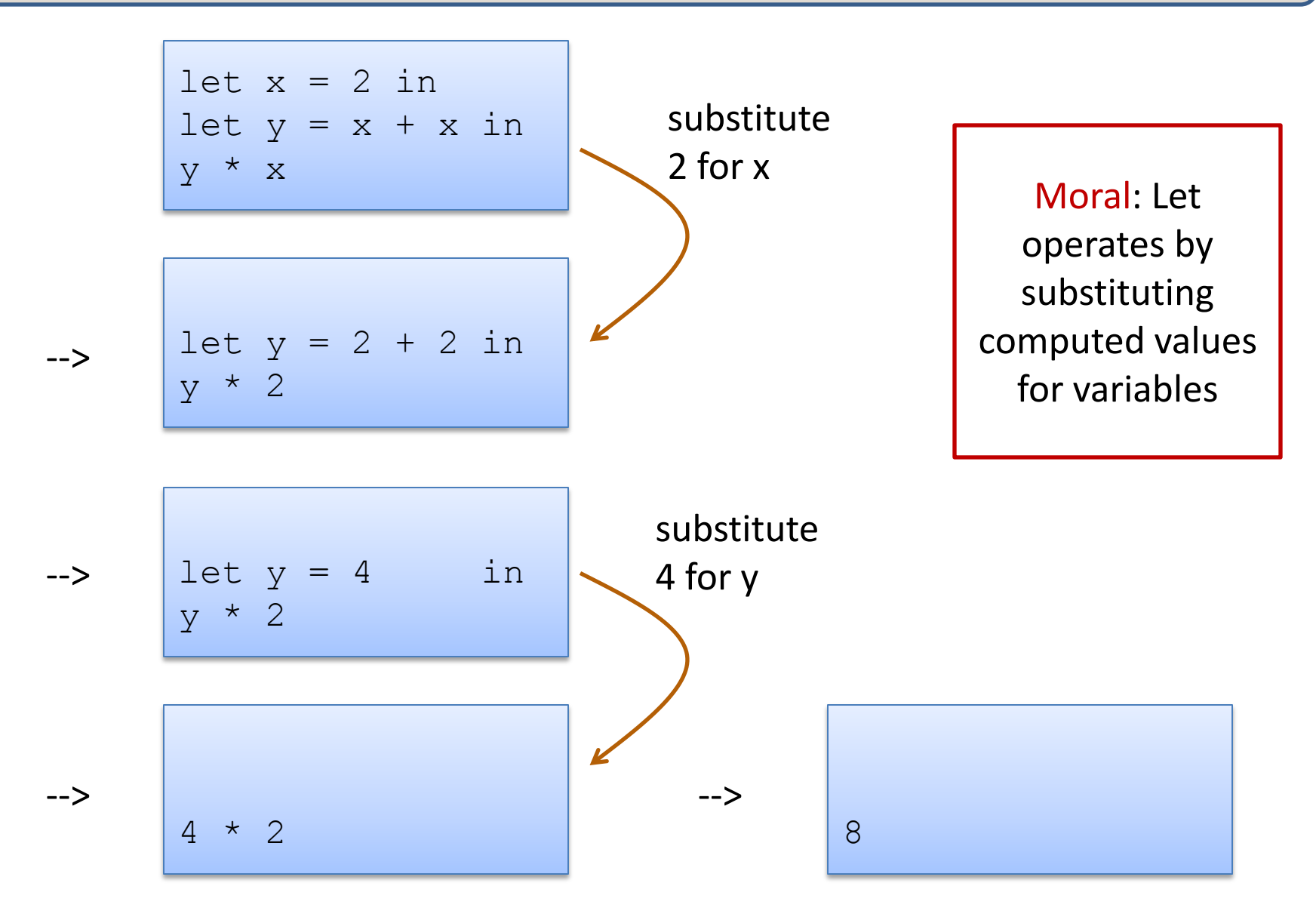

### Abstraction & Abbreviation

• Two kinds of let:

if tuesday() then let  $x = 2 + 3$  in  $x + x$ else  $\Omega$ ;;

let … **in** … is an expression that declares a local variable for temporary use and produce a value

### Abstraction & Abbreviation

• Two kinds of let:

if tuesday() then let  $x = 2 + 3$  in  $x + x$ else  $\bigcap$ ;;

let … **in** … is an *expression* that can appear inside any other *expression*

The scope of x does not extend outside the enclosing "in"

$$
let x = 2 + 3 ; ;
$$
\n
$$
let y = x + 17 / x ; ;
$$

let … ;; is a top-level *declaration* that appears at the top-level only.

Variables x and y may be exported; used by other modules

### Typing Simple Let Expressions

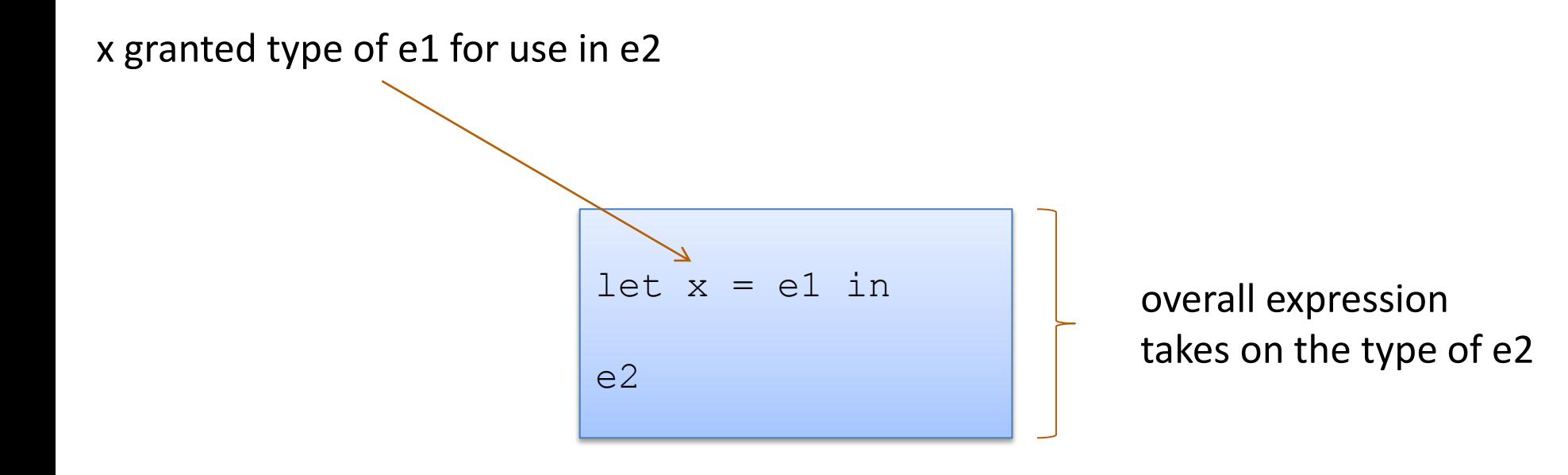

### Typing Simple Let Expressions

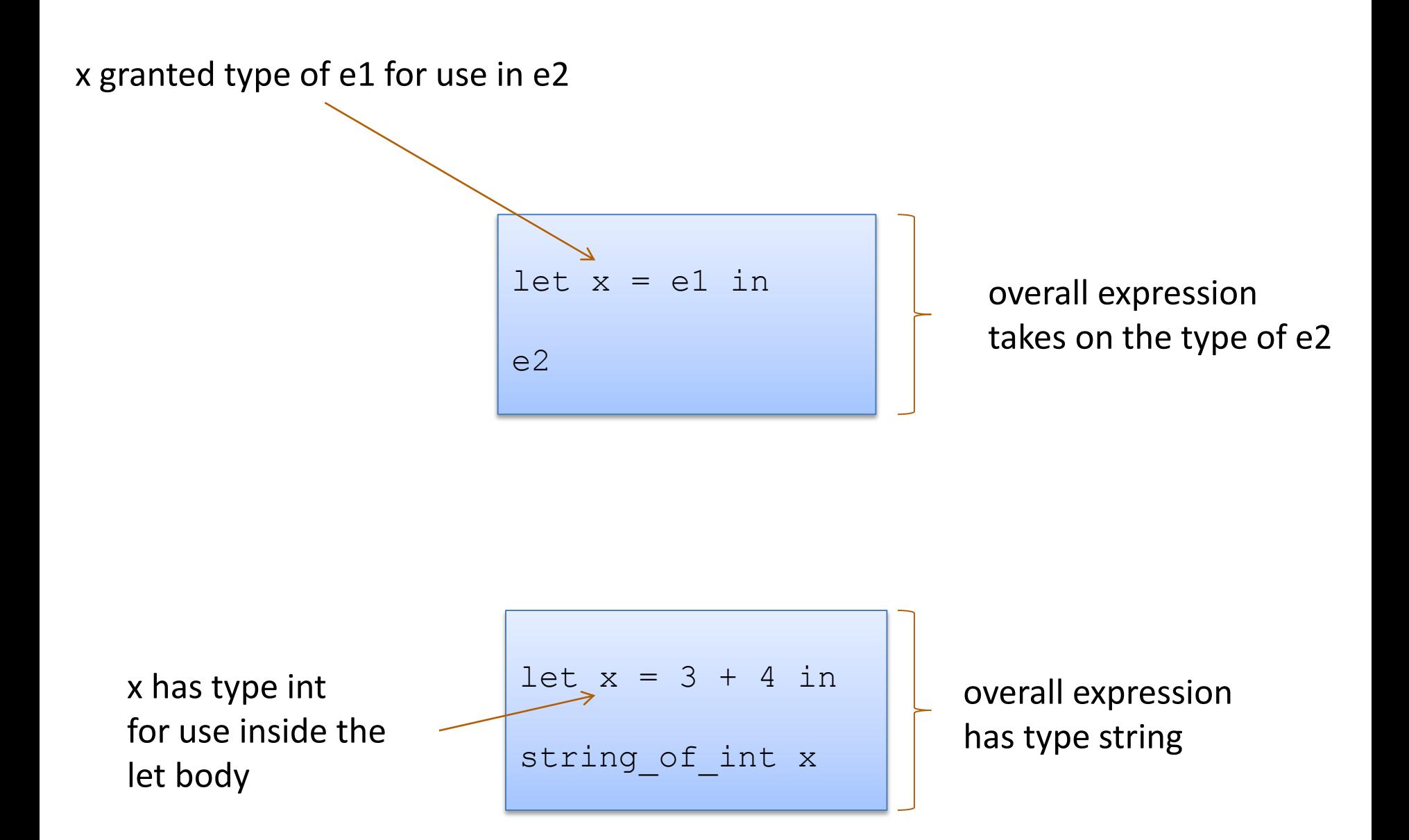

• Non-recursive functions:

```
let add_one (x:int) : int = 1 + x;
```
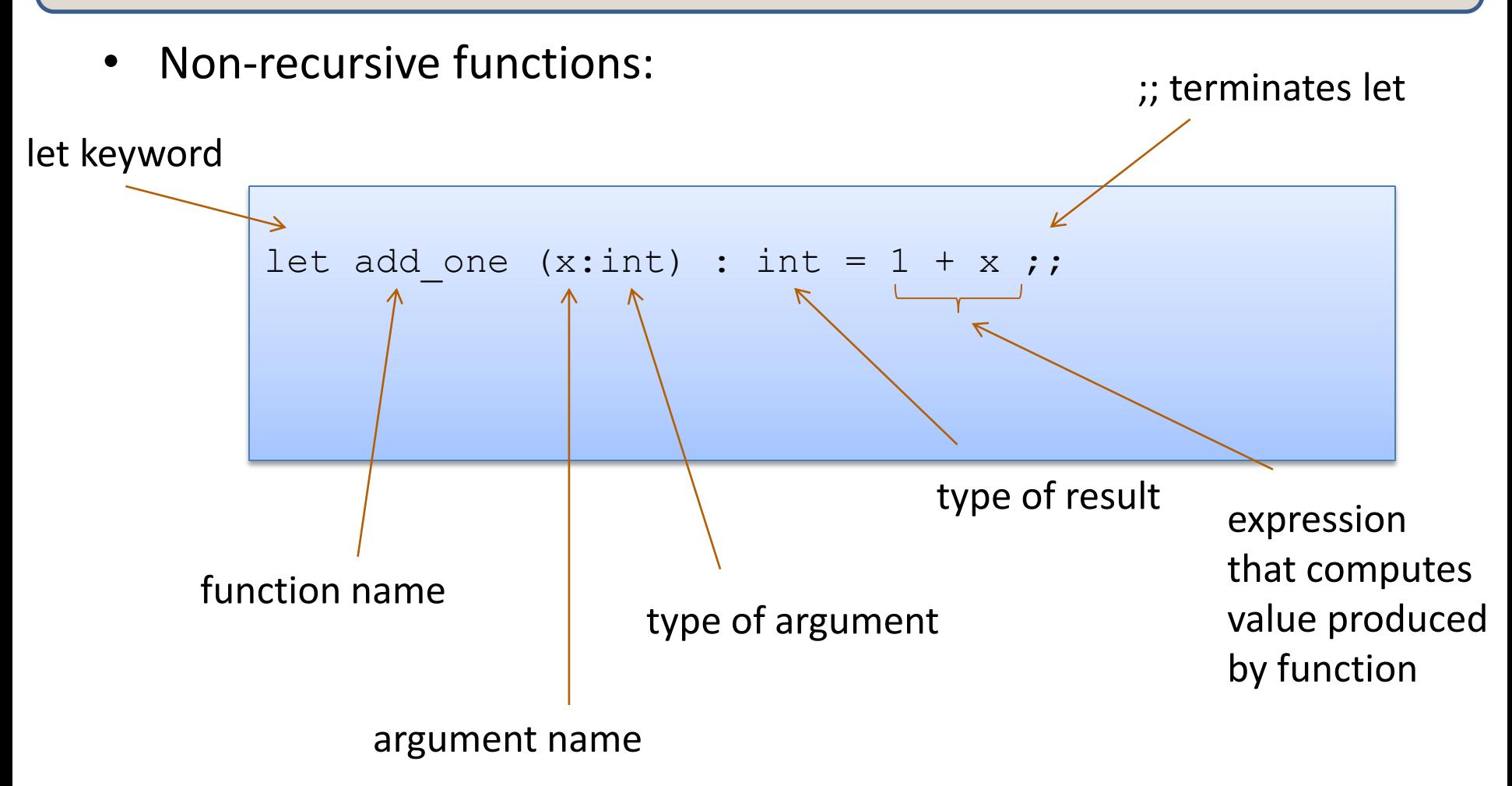

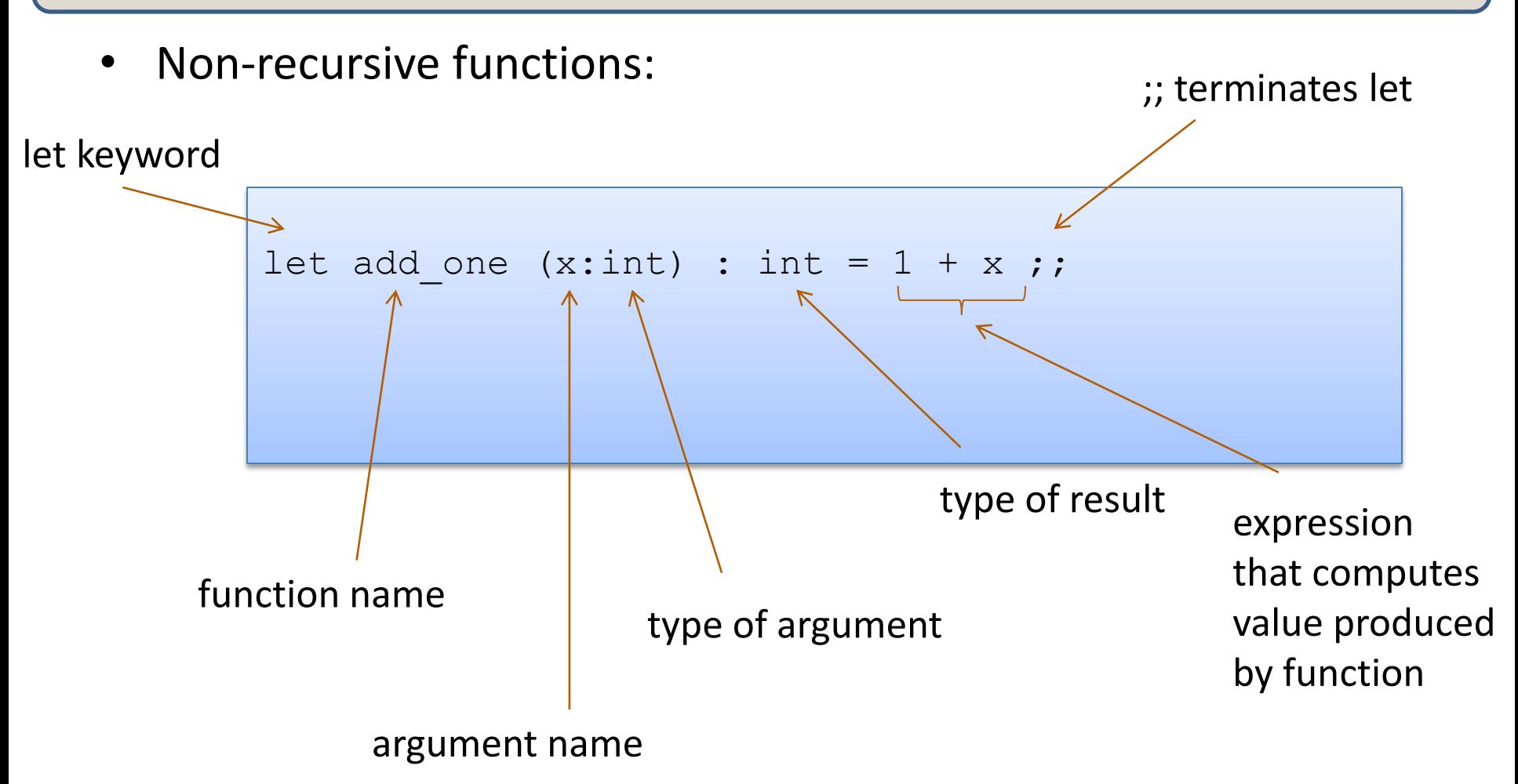

Note: recursive functions with begin with "**let rec"**

• Non-recursive functions:

let add one  $(x:int)$  : int = 1 + x ;;

let add two (x:int) : int = add one (add one x) ;;

• Non-recursive functions:

```
let add one (x:int) : int = 1 + x ;;
let add two (x:int) : int = add one (add one x) ;;
```
• With a local definition:

```
let add two' (x:int) : int =
  let add one x = 1 + x in \ell add_one (add_one x) 
;;
```
local function definition hidden from clients

> I left off the types. O'Caml figures them out

Good style: types on top-level definitions

### Types for Functions

• Some functions:

```
let add one (x:int) : int = 1 + x ;;
```

```
let add two (x:int) : int = add one (add one x) ;;
```
let add  $(x:int)$   $(y:int)$ :  $int = x + y$ ;

• Types for functions: function with two arguments

```
add one : int -> int
add two : int -> int
add : int \rightarrow int \rightarrow int
```
General Rule:

If a function  $f: T1 \rightarrow T2$ and an argument e : T1 then f e : T2

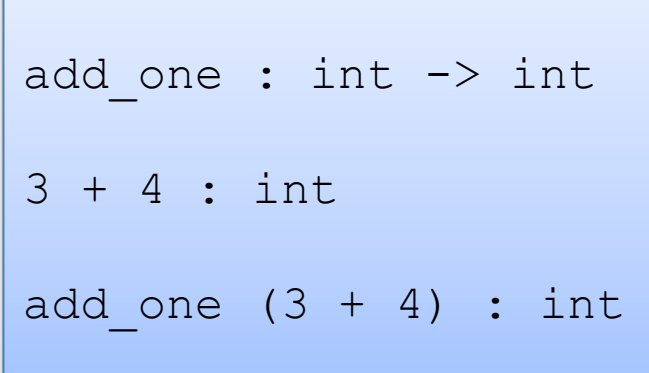

• Recall the type of add:

#### Definition:

```
let add (x:int) (y:int) : int =x + y;;
```
#### Type:

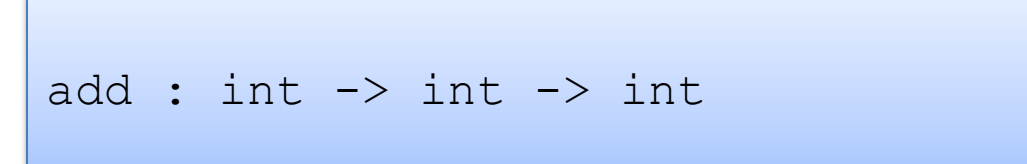

• Recall the type of add:

#### Definition:

let add  $(x:int)$   $(y:int)$  : int =  $x + y$ ;;

#### Type:

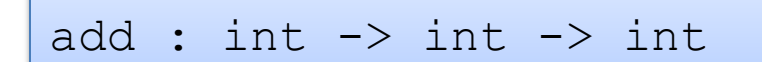

#### Same as:

add : int  $\rightarrow$  (int  $\rightarrow$  int)

General Rule:

If a function  $f: T1 \rightarrow T2$ and an argument e : T1 then  $f e : T2$ 

Remember:

 $A \rightarrow B \rightarrow C$ is the same as  $A \rightarrow (B \rightarrow C)$ 

```
add : int \rightarrow int \rightarrow int
3 + 4 : int
add (3 + 4) : ???
```
General Rule:

If a function  $f: T1 \rightarrow T2$ and an argument e : T1 then  $f e : T2$ 

Remember:

 $A \rightarrow B \rightarrow C$ is the same as  $A \rightarrow (B \rightarrow C)$ 

```
add : int \rightarrow (int \rightarrow int)3 + 4 : int
add (3 + 4) :
```
General Rule:

If a function  $f: T1 \rightarrow T2$ and an argument e : T1 then  $f e : T2$ 

Remember:

 $A \rightarrow B \rightarrow C$ is the same as  $A \rightarrow (B \rightarrow C)$ 

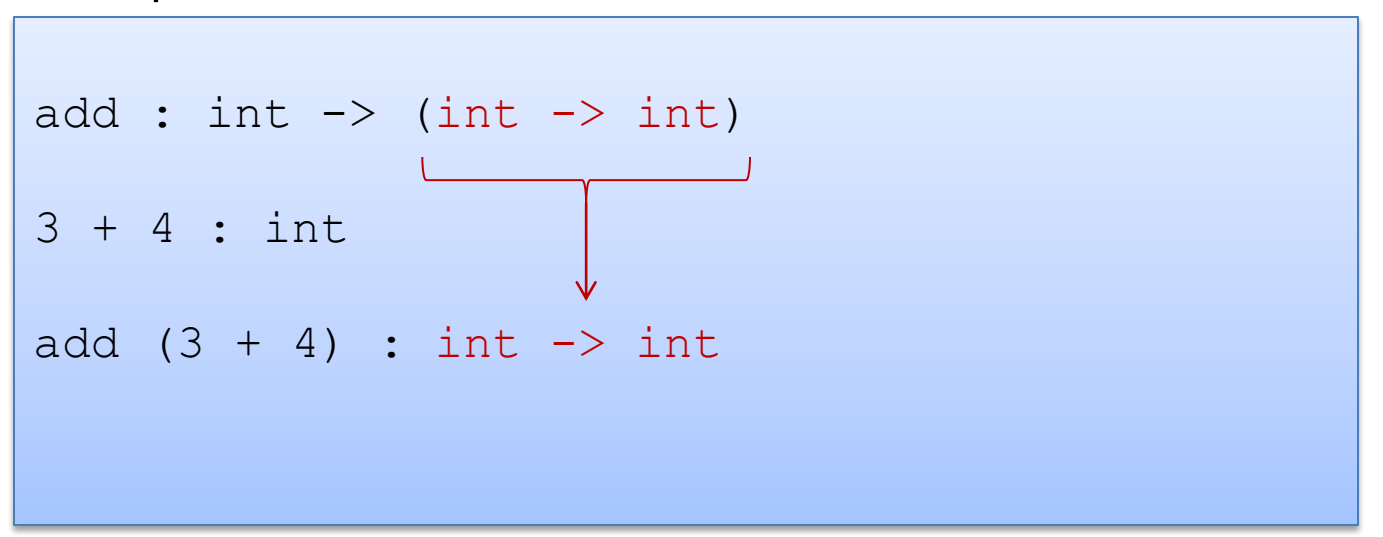

General Rule:

If a function  $f: T1 \rightarrow T2$ and an argument e : T1 then  $f e : T2$ 

Remember:

 $A \rightarrow B \rightarrow C$ is the same as  $A \rightarrow (B \rightarrow C)$ 

```
add : int \rightarrow int \rightarrow int
3 + 4 : int
add (3 + 4) : int \rightarrow int
(add (3 + 4)) 7 : int
```
General Rule:

If a function  $f: T1 \rightarrow T2$ and an argument e : T1 then  $f e : T2$ 

Remember:

 $A \rightarrow B \rightarrow C$ is the same as  $A \rightarrow (B \rightarrow C)$ 

```
add : int \rightarrow int \rightarrow int
3 + 4 : int
add (3 + 4) : int \rightarrow int
add (3 + 4) 7 : int
```

```
let munge (b:bool) (x:int) : ?? =
  if not b then
    string of int x
  else 
    "hello"
;;
let y = 17;;
```

```
munge (y > 17) : ??
munge true (f (munge false 3)) : ?? 
   f : ??
munge true (g munge) : ?? 
  g : ??
```

```
let munge (b:bool) (x:int) : ?? =
  if not b then
    string of int x
  else 
    "hello"
;;
let y = 17;;
```

```
munge (y > 17) : ??
munge true (f (munge false 3)) : ??
   f : string -> int
munge true (g munge) : ?? 
  g : (bool \rightarrow int \rightarrow string) \rightarrow int
```
## One key thing to remember

• If you have a function f with a type like this:

 $A \rightarrow B \rightarrow C \rightarrow D \rightarrow F \rightarrow F$ 

• Then each time you add an argument, you can get the type of the result by knocking off the first type in the series

> f a1 : B -> C -> D -> E -> F (if a1 : A) f a1 a2 :  $C \rightarrow D \rightarrow E \rightarrow F$  (if a2 : B) f a1 a2 a3 :  $D \rightarrow E \rightarrow F$  (if a3 : C) f a1 a2 a3 a4 a5 : F (if a4 : D and a5 : E)

- Each O'Caml variable is *bound* to 1 value
- The value to which a variable is bound to never changes!

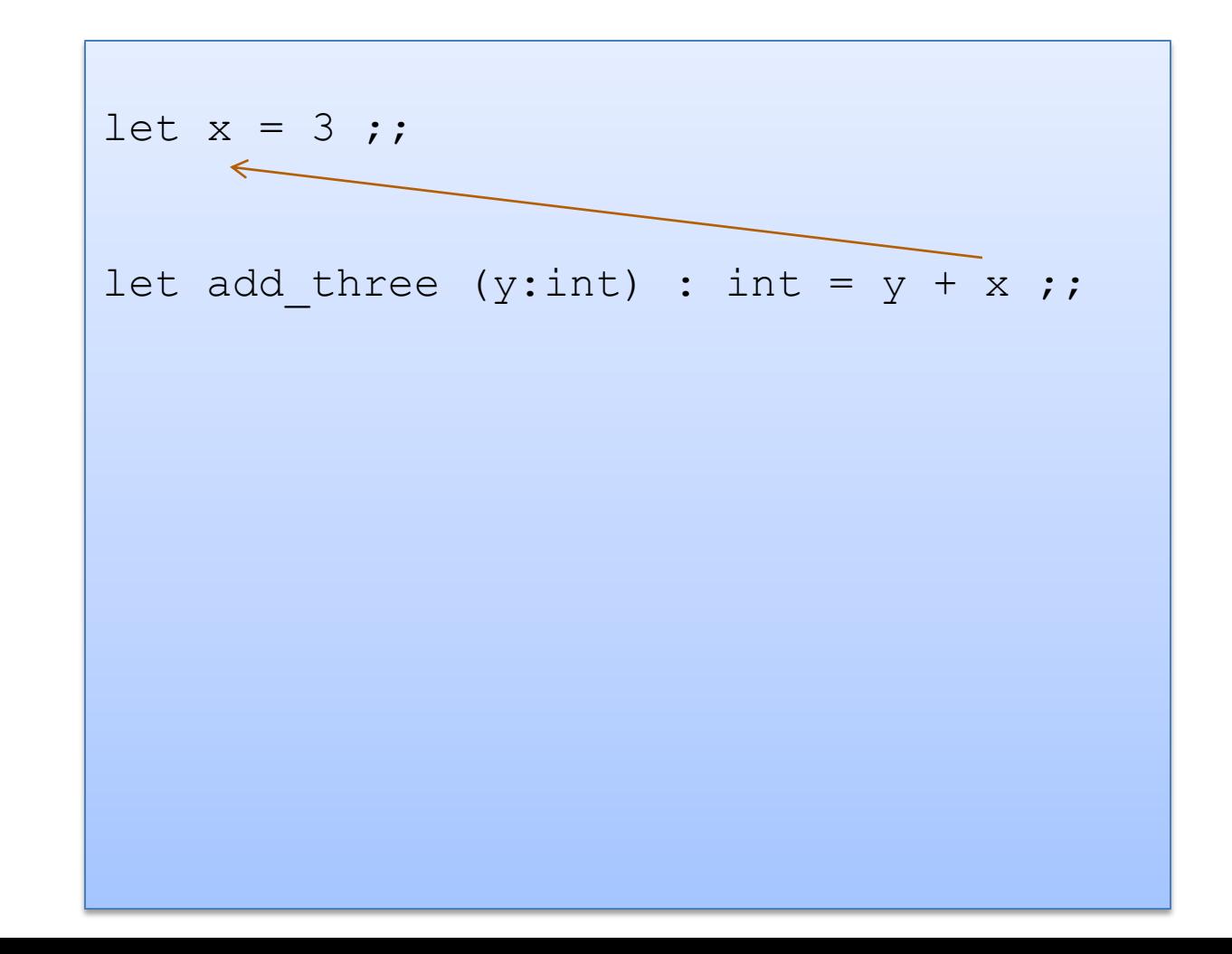

- Each O'Caml variable is *bound* to 1 value
- The value to which a variable is bound to never changes!

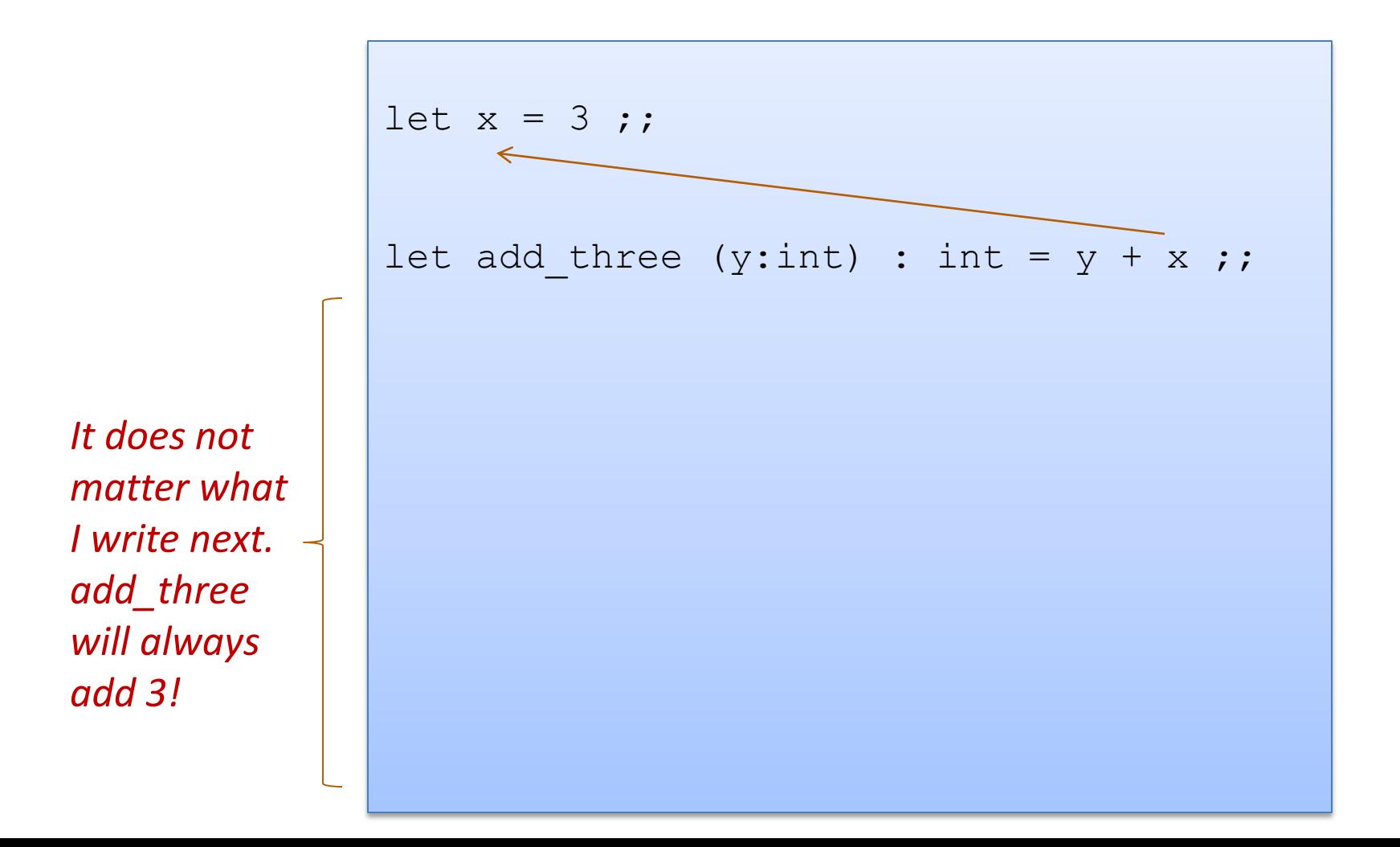

- Each O'Caml variable is bound to 1 value
- The value a variable is bound to never changes!

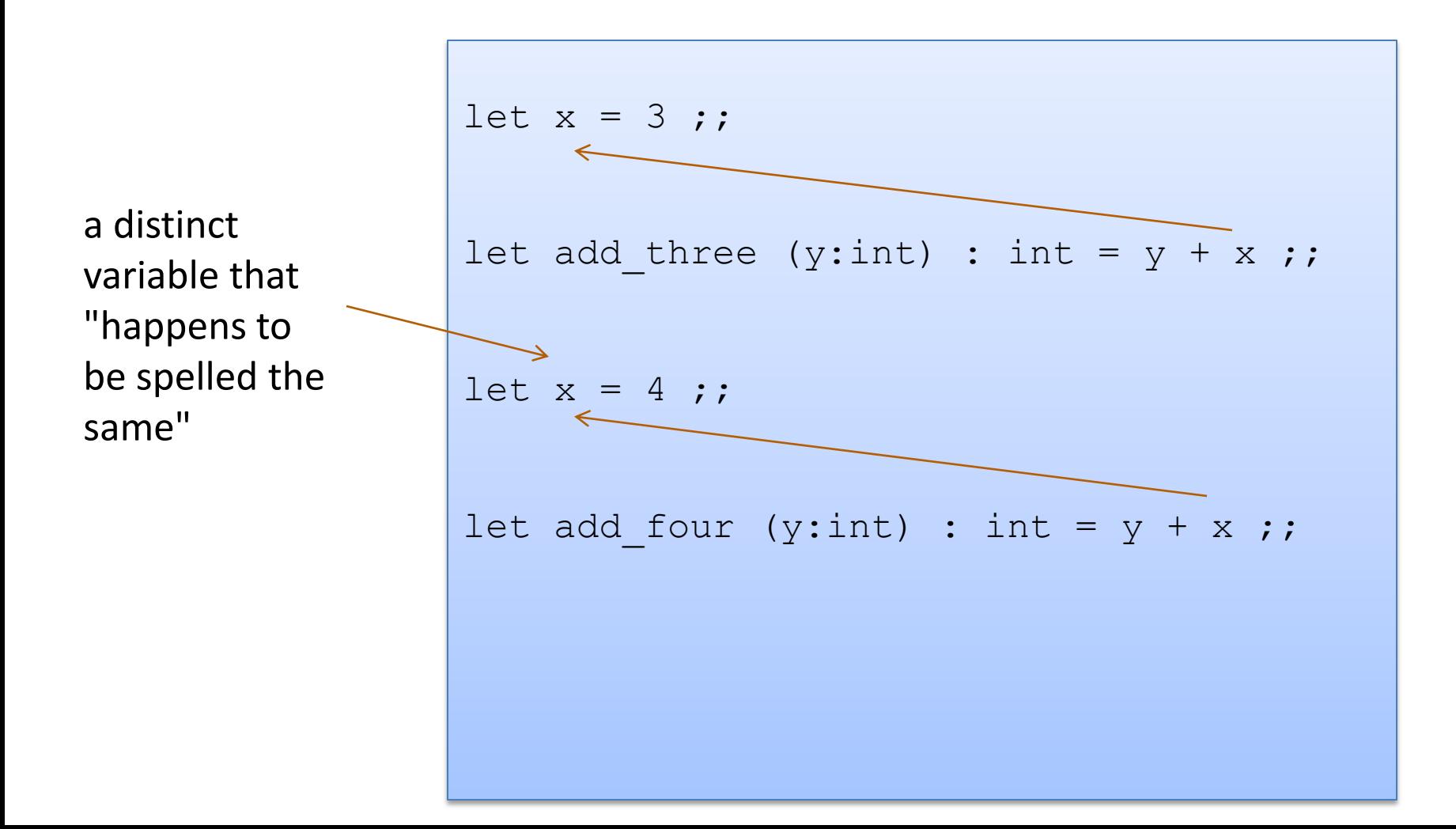

• Since the 2 variables (both happened to be named x) are actually different, unconnected things, we can rename one of them

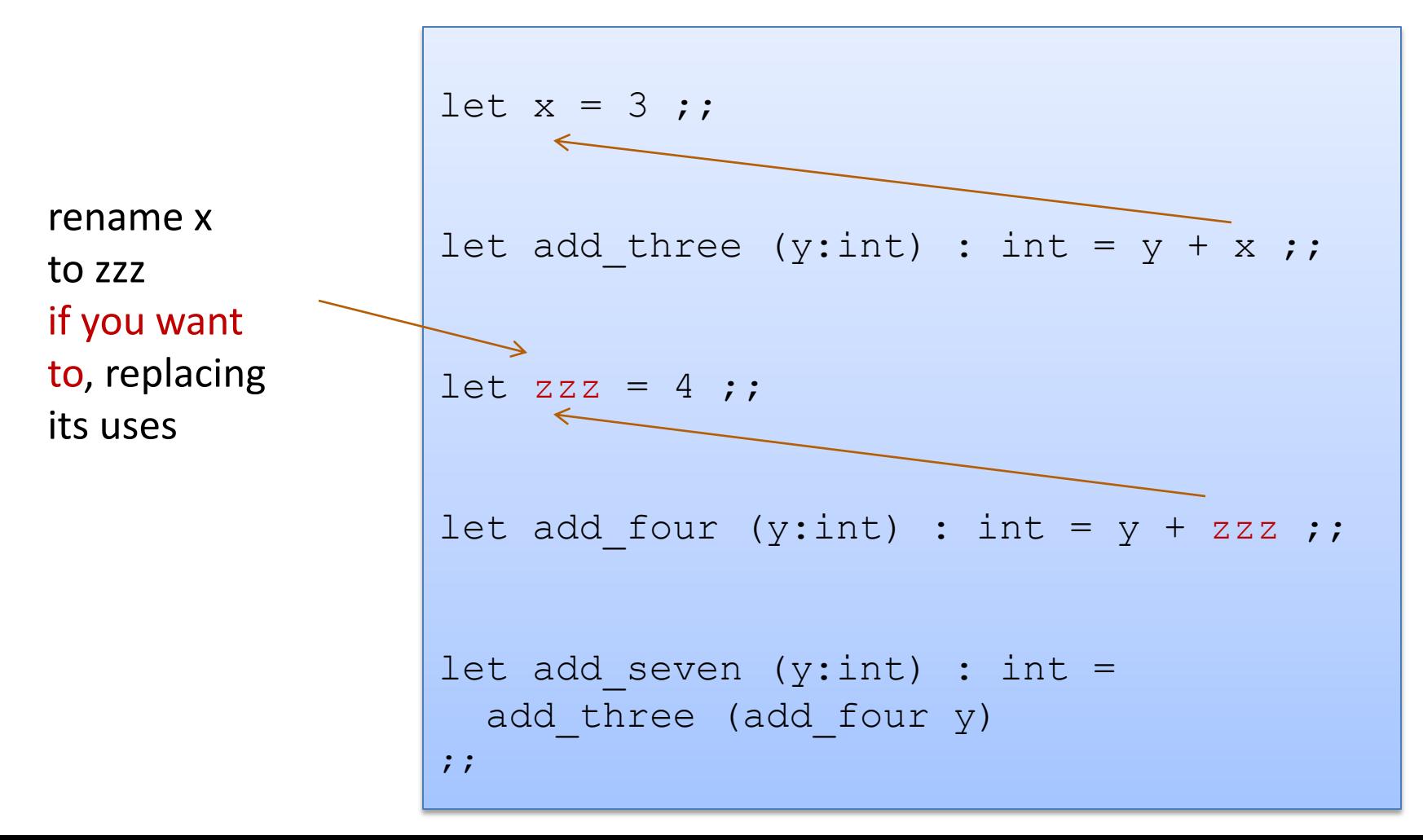

- Each O'Caml variable is bound to 1 value
- O'Caml is a statically scoped language

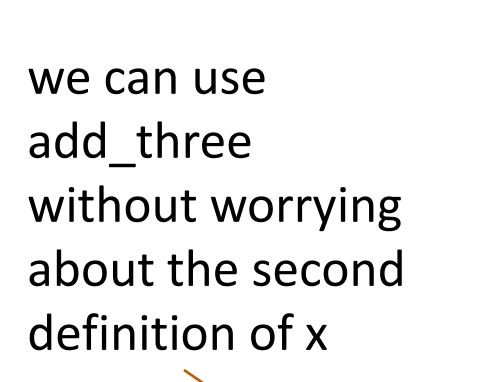

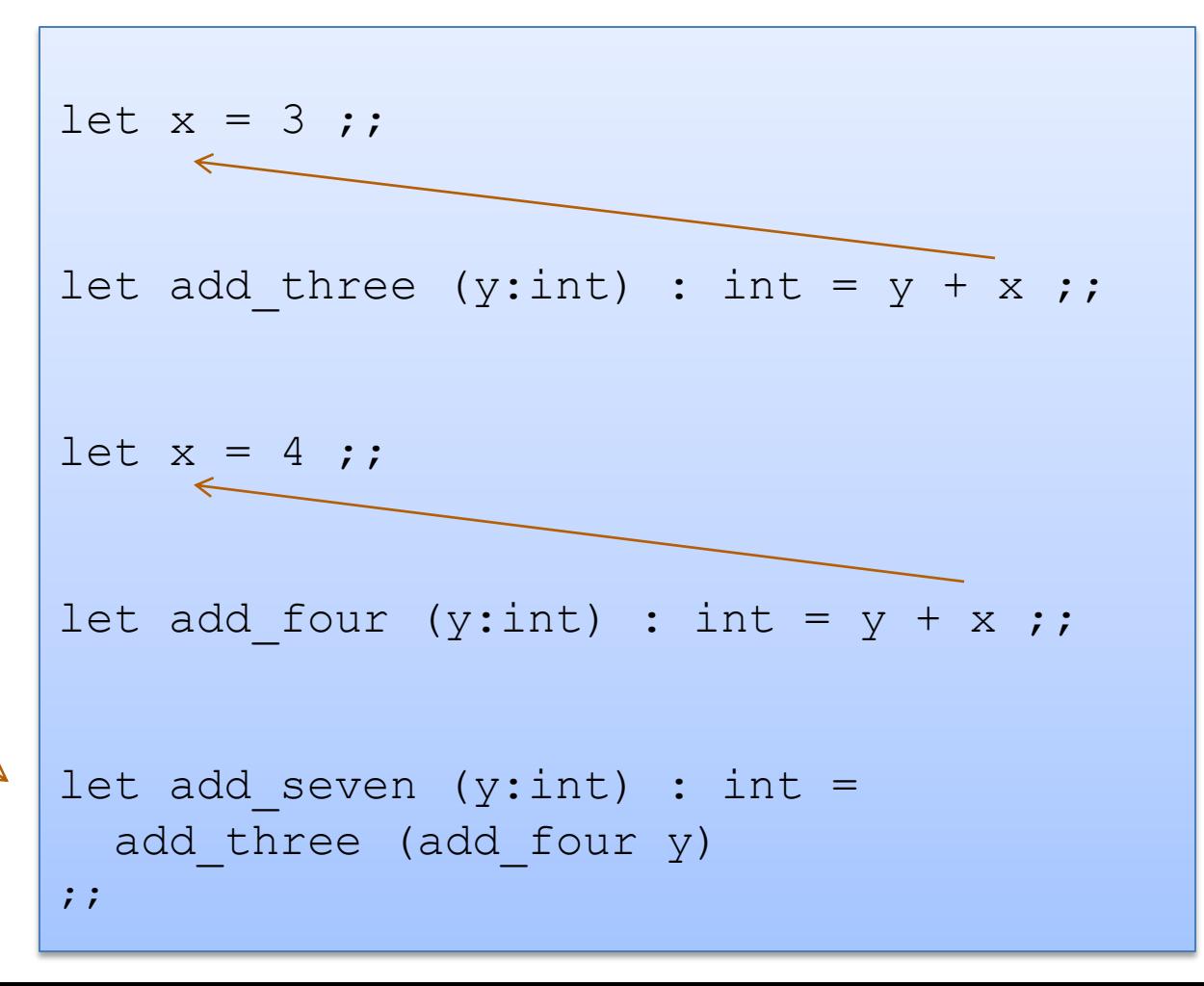

# **OUR FIRST\* COMPLEX DATA STRUCTURE! THE TUPLE**

\* it is really our second complex data structure since functions are data structures too!

- A tuple is a fixed, finite, ordered collection of values
- Some examples with their types:

 $(1, 2)$  : int \* int ("hello",  $7 + 3$ , true) : string  $*$  int  $*$  bool ('a', ("hello", "goodbye")) : char \* (string \* string)

- To use a tuple, we extract its components
- General case:

let  $(id1, id2, ..., idn) = e1$  in e2

• An example:

let  $(x, y) = (2, 4)$  in  $x + x + y$ 

- To use a tuple, we extract its components
- General case:

let  $(id1, id2, ..., idn) = e1$  in e2

• An example:

let 
$$
(x, y) = (2, 4)
$$
 in  $x + x + y$  substitute!  
--> 2 + 2 + 4

- To use a tuple, we extract its components
- General case:

let  $(id1, id2, ..., idn) = e1$  in e2

• An example:

let 
$$
(x,y) = (2,4)
$$
 in  $x + x + y$   
\n $\begin{array}{c} --> 2 + 2 + 4 \\ \hline --> 8 \end{array}$ 

### Rules for Typing Tuples

if e1 : t1 and e2 : t2 then (e1, e2) : t1 \* t2

## Rules for Typing Tuples

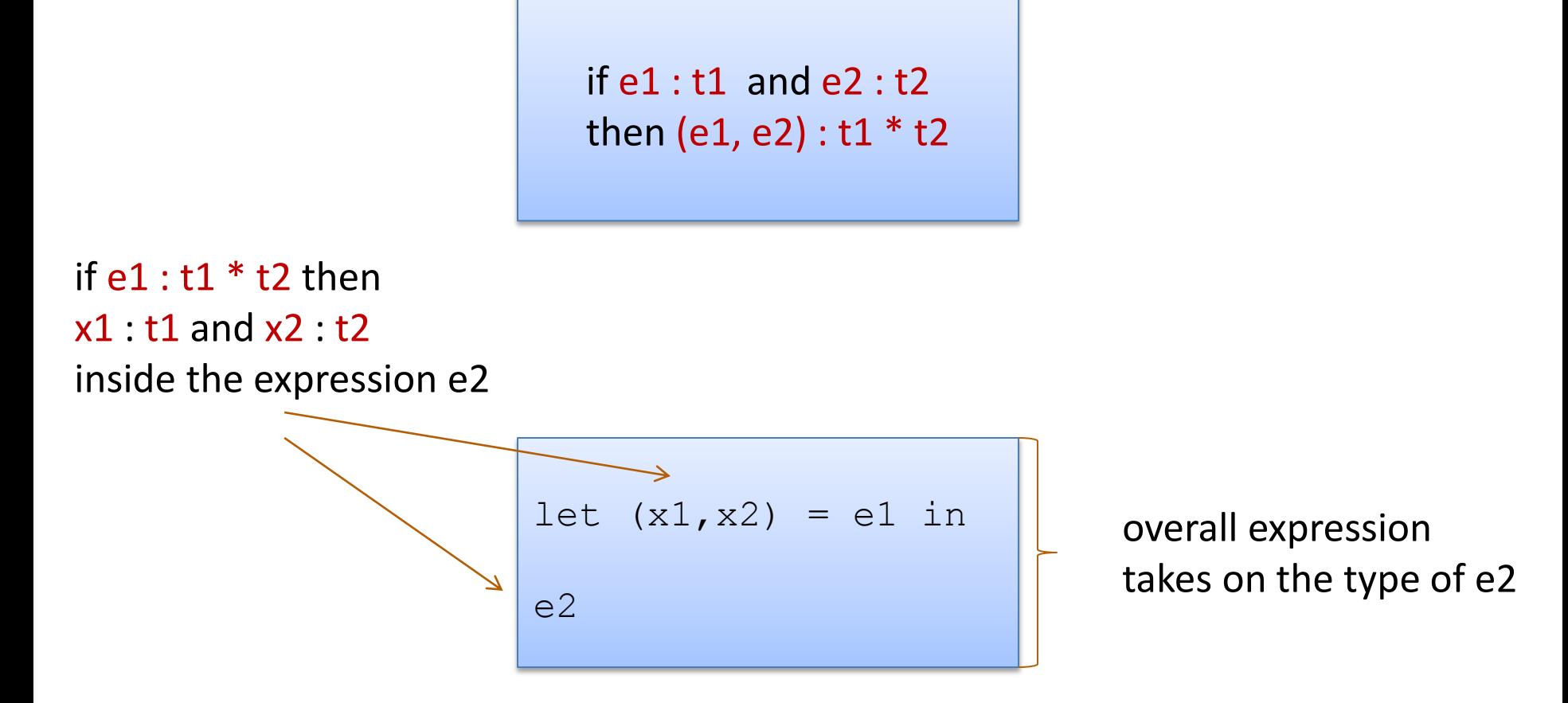

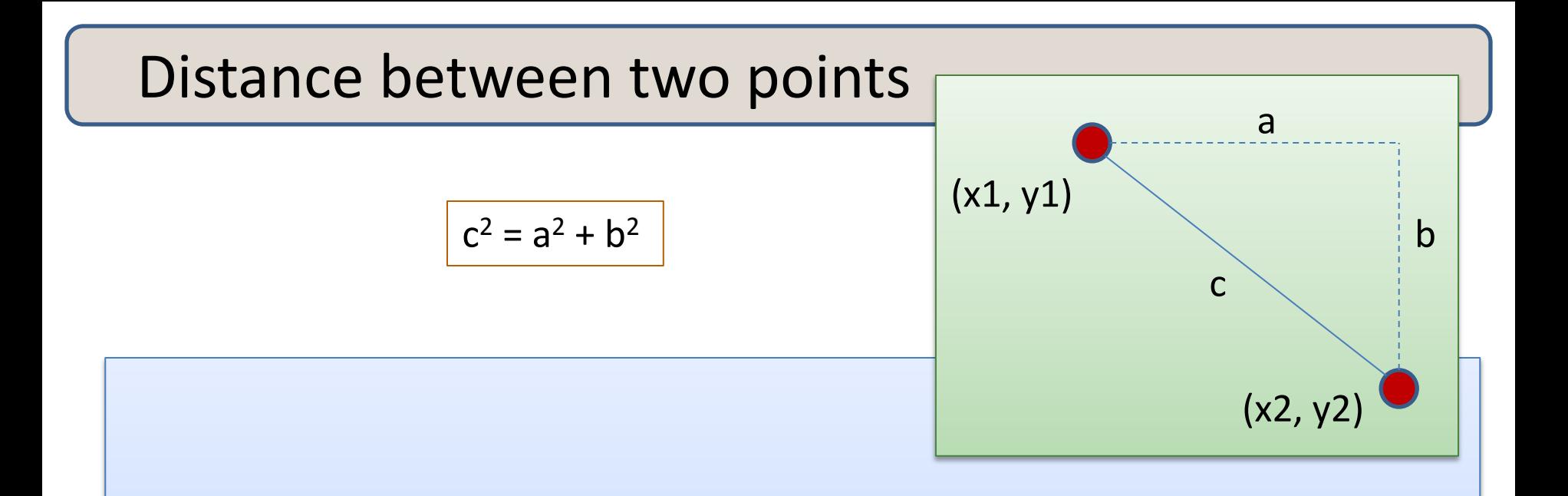

#### **Problem:**

- A point is represented as a pair of floating point values.
- Write a function that takes in two points as arguments and returns the distance between them as a floating point number

### Writing Functions Over Typed Data

- Steps to writing functions over typed data:
	- 1. Write down the function and argument names
	- 2. Write down argument and result types
	- 3. Write down some examples (in a comment)
	- 4. Deconstruct input data structures
		- the argument types may suggest how to do it
	- 5. Build new output values
		- the result type may suggest how you do it
	- 6. Clean up by identifying repeated patterns
		- define and reuse helper functions
		- your code should be elegant and easy to read

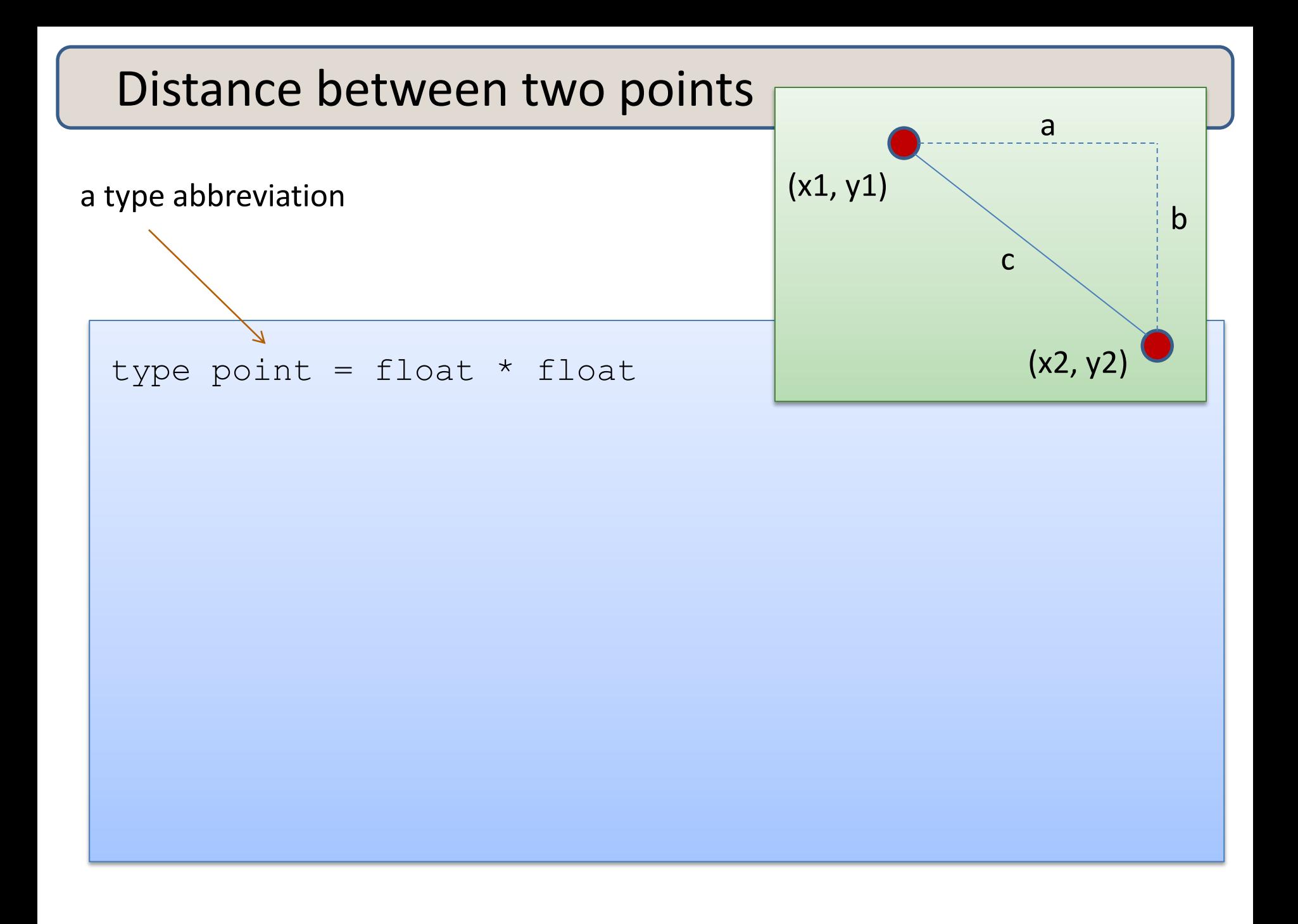

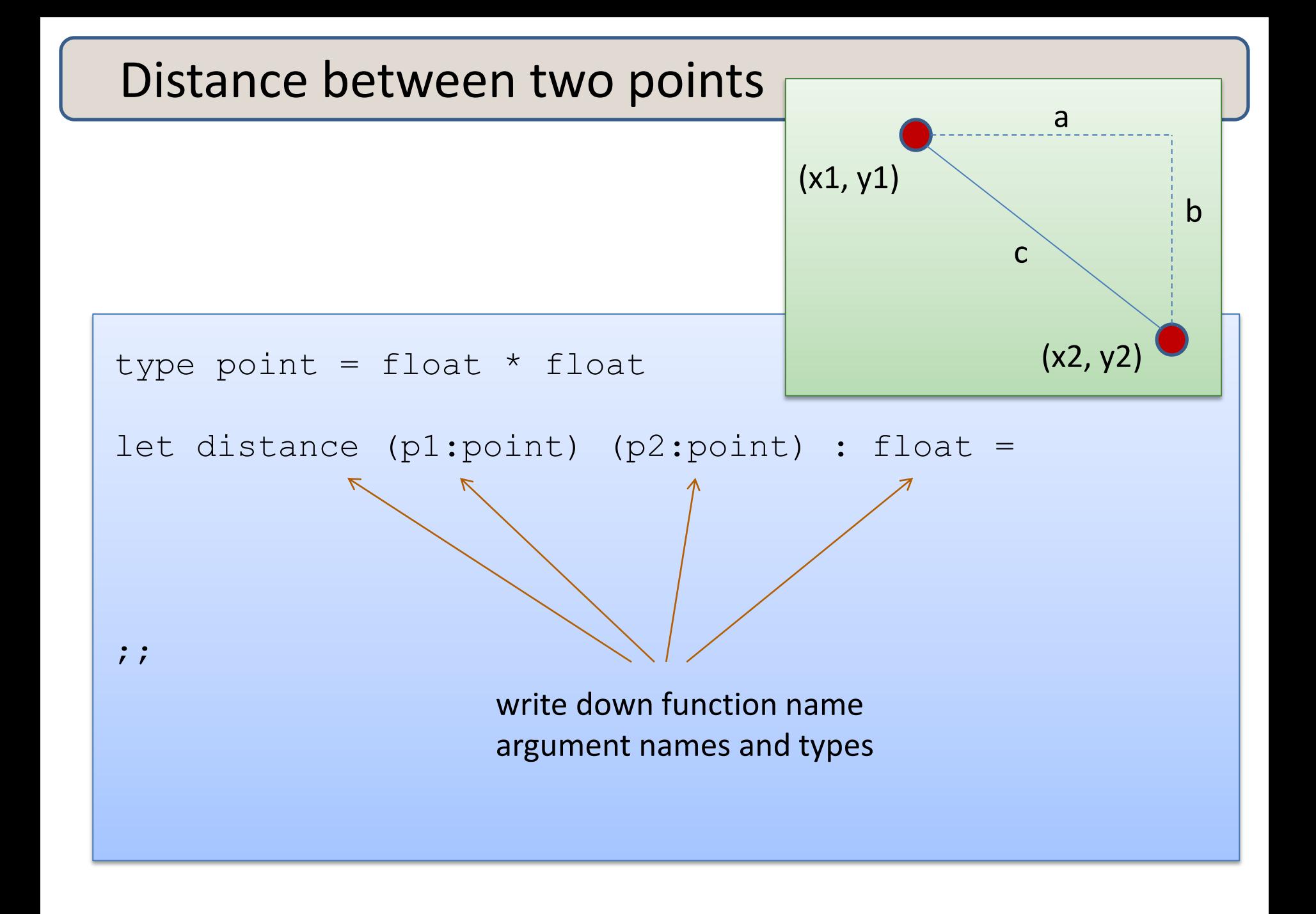

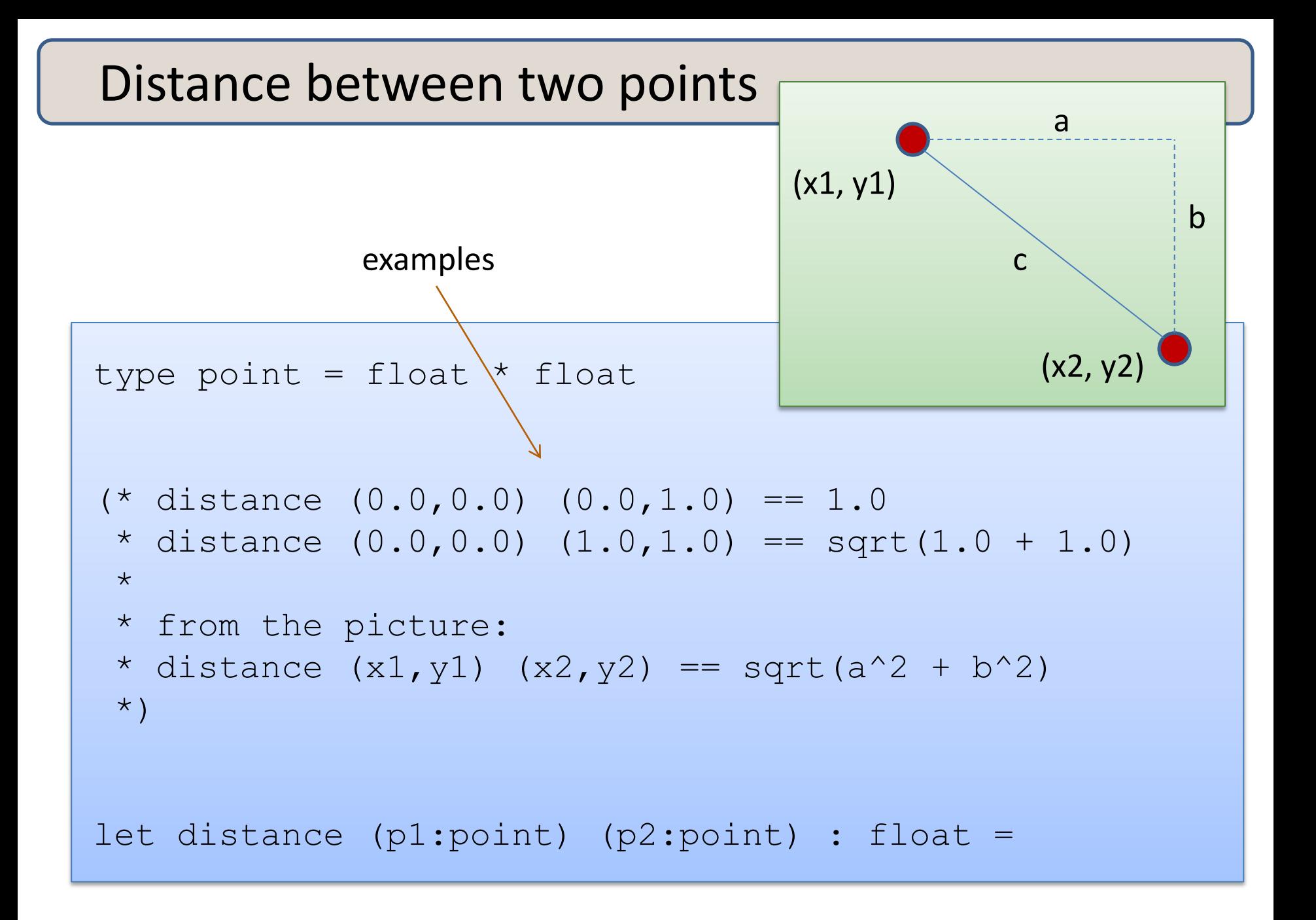

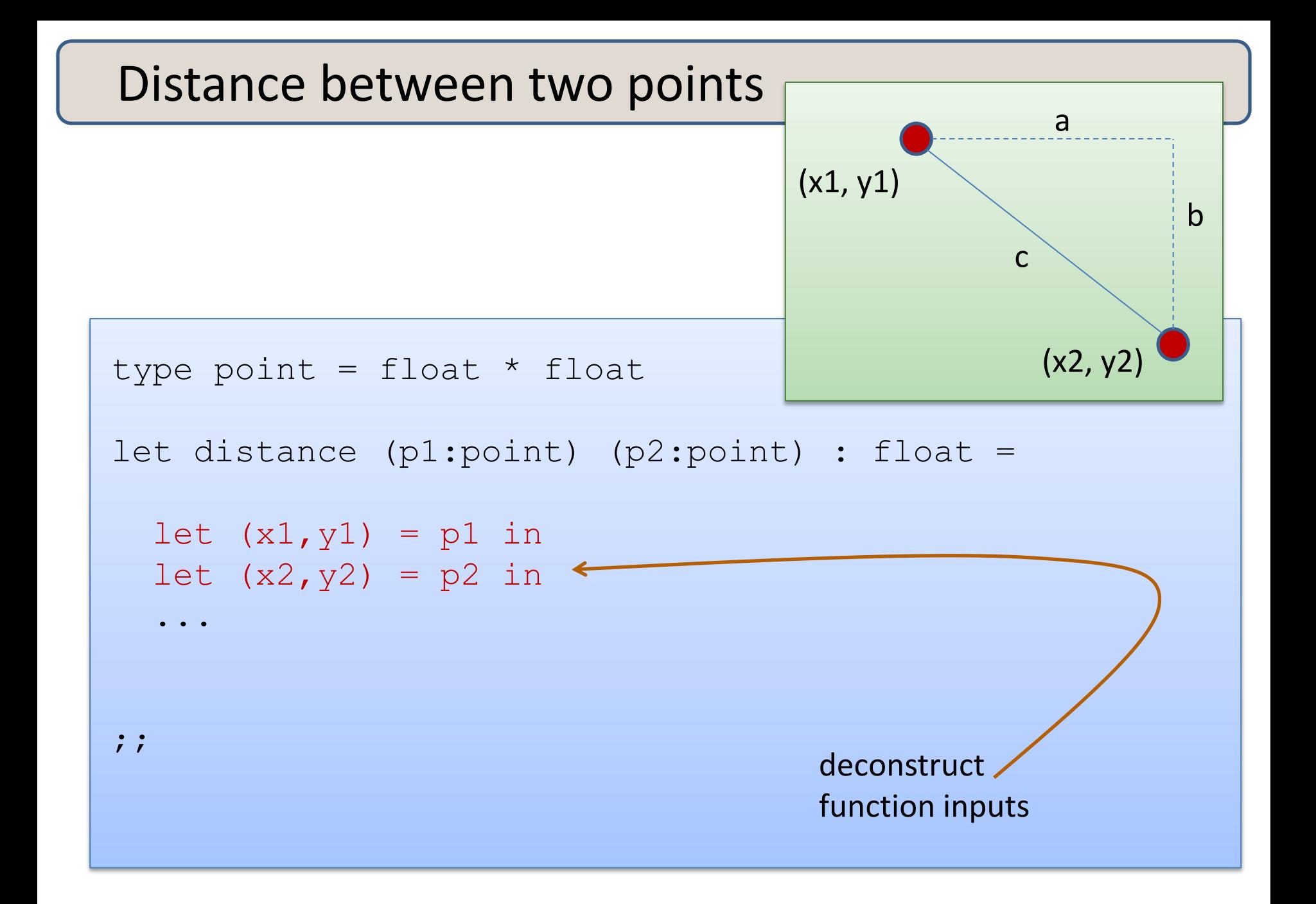

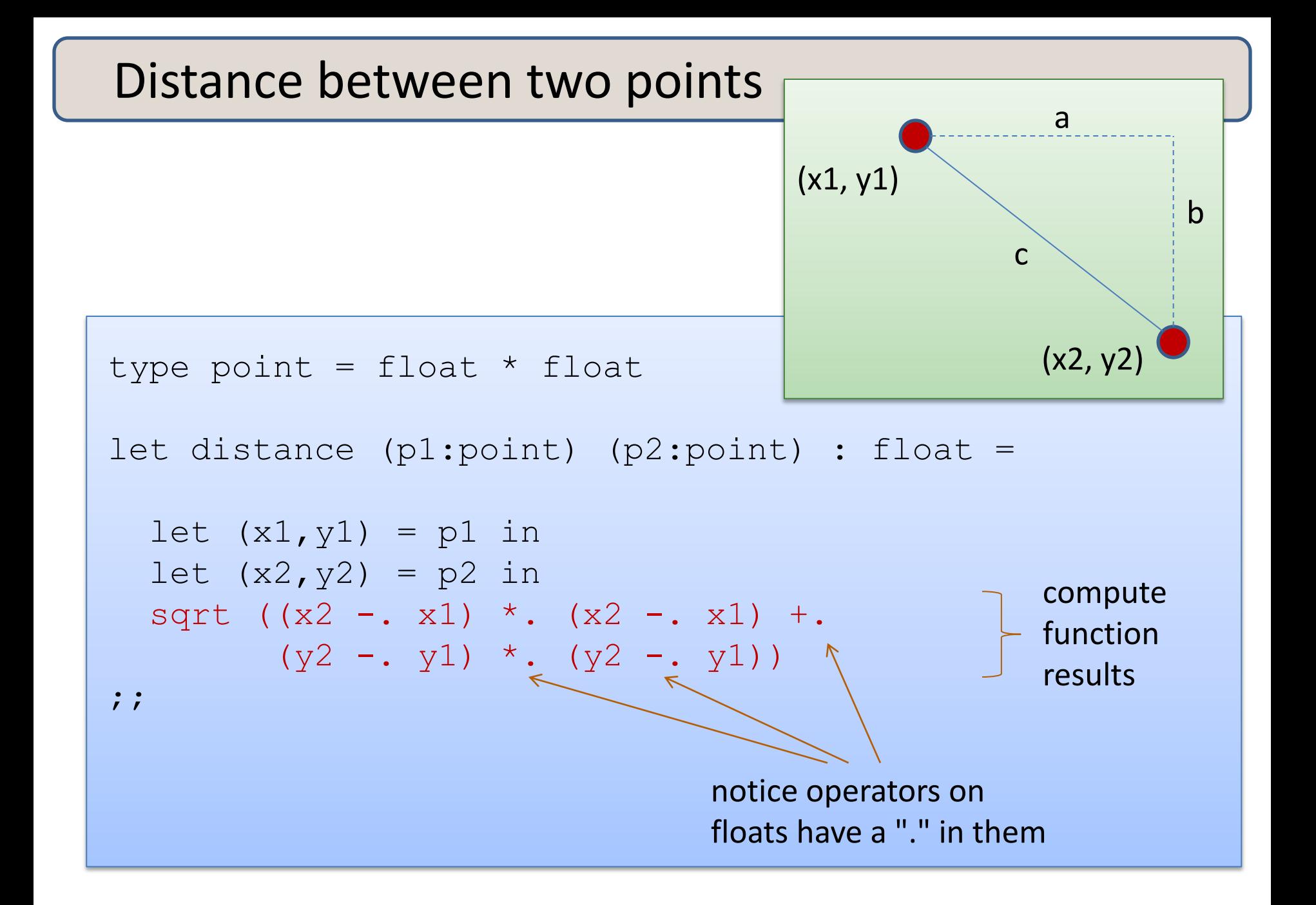

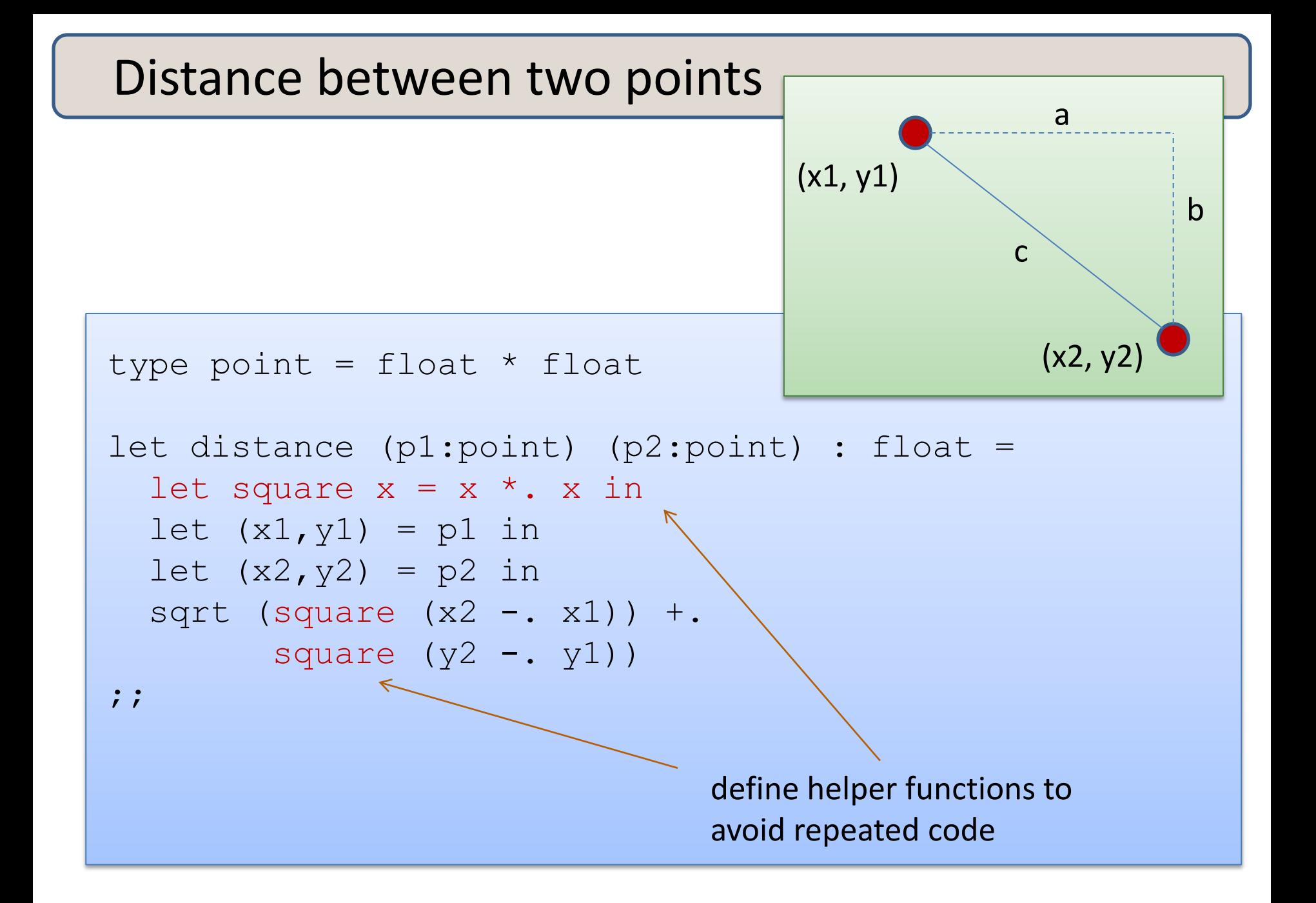

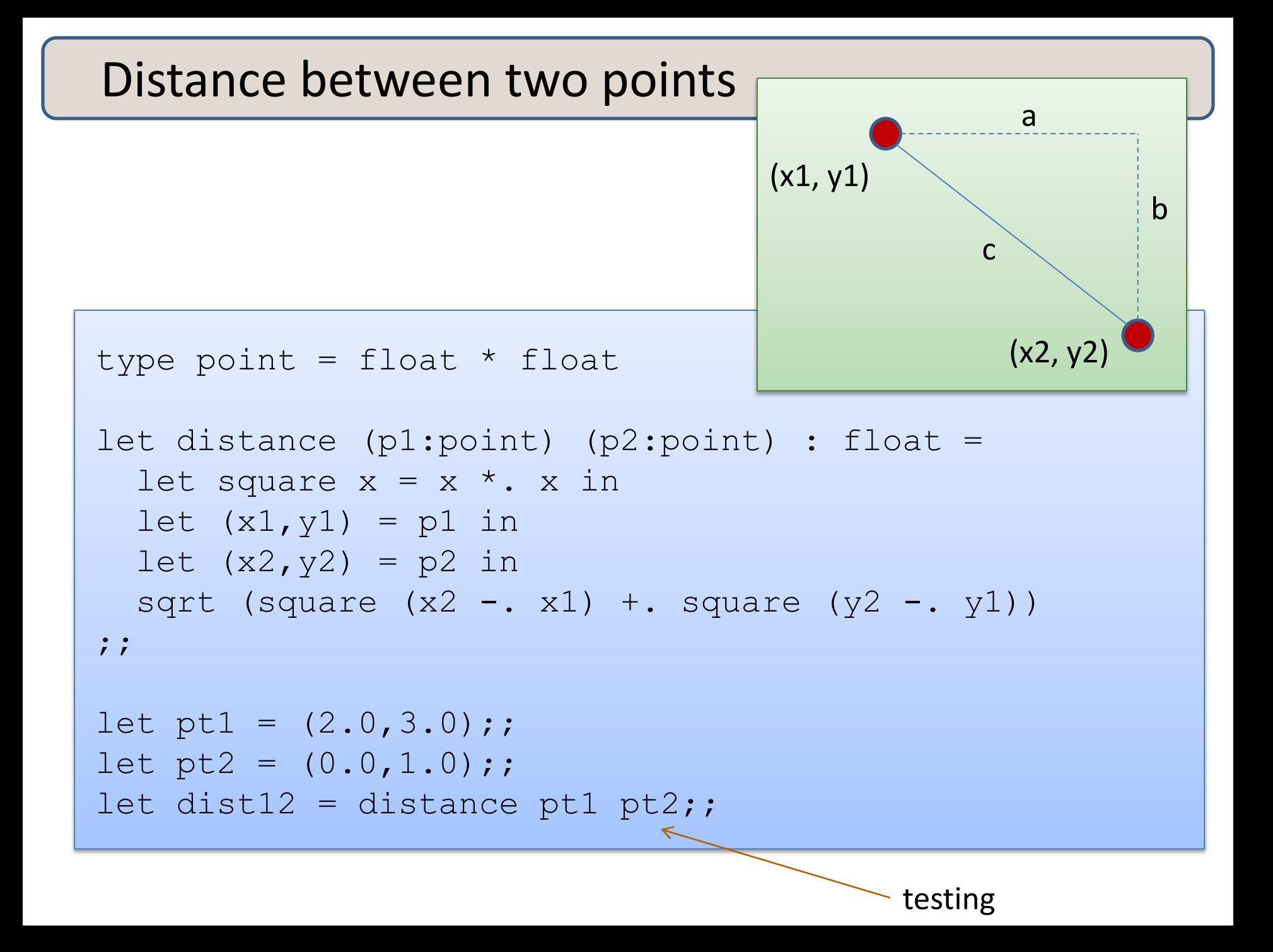

# **SUMMARY: BASIC FUNCTIONAL PROGRAMMING**

### Writing Functions Over Typed Data

- Steps to writing functions over typed data:
	- 1. Write down the function and argument names
	- 2. Write down argument and result types
	- 3. Write down some examples (in a comment)
	- 4. Deconstruct input data structures
		- the argument types may suggest how to do it
	- 5. Build new output values
		- the result type may suggest how you do it
	- 6. Clean up by identifying repeated patterns
		- define and reuse helper functions
		- your code should be elegant and easy to read

# Writing Functions Over Typed Data

- Steps to writing functions over typed data:
	- 1. Write down the function and argument names
	- 2. Write down argument and result types
	- 3. Write down some examples (in a comment)
	- 4. Deconstruct input data structures
	- 5. Build new output values
	- 6. Clean up by identifying repeated patterns
- For tuples:
	- when the input has type  $t1 * t2$ 
		- use let  $(x,y) = ...$  to deconstruct
	- when the output has type  $t1 * t2$ 
		- use (e1, e2) to construct
- We will see this paradigm repeat itself over and over

# **END**